### Formatting for Printing, Named Tuples, Random Numbers

CS 8: Introduction to Computer Science, Spring 2019 Lecture #11

> Ziad Matni, Ph.D. Dept. of Computer Science, UCSB

# Midterm #1 Results

• I had 106 respondents – that's just over 80% of you

• Congrats – everyone gets +2 points extra credit on ME1!

• Thank you! You have given me valuable feedback and I will incorporate it as appropriate for next half

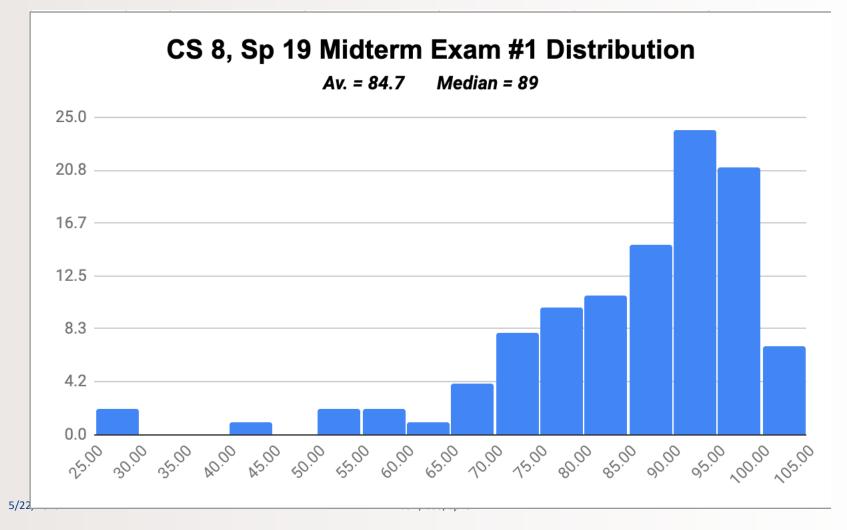

# **Reviewing Your Midterm #1 Exam**

Optional, but recommended for you to understand your mistakes

- If you're in the **8 AM** lab go to **Chong Liu's** office hours
- If you're in the **9 AM** lab go to **Brian Young's** office hours
- If you're in the **10 AM** lab go to **Shane Masuda's** office hours
- If you're in the **11 AM** lab go to **Prof. Matni's** office hours

#### When Reviewing Your Exams (IMPORTANT!)

- Do **not** take pictures, do **not** copy the questions
- You can **only** view the exam during office hours
- You **cannot** take the exam with you
- TA cannot change your grade
  - If you have a legitimate case for grade change, the prof. will decide
  - Legitimate case = When we graded, we added the total points wrong
  - Not legitimate case =

"Why did you take off *N* points on this question???"

| CS8 OPEN LABS (i.e. Office Hours) - PHELPS 3525 |            |          |              |                 |                 |                 |
|-------------------------------------------------|------------|----------|--------------|-----------------|-----------------|-----------------|
| Day of Week                                     | Start Time | End Time | TA On Duty   | Mentors on Duty | Mentors on Duty | Mentors On Duty |
| MONDAY                                          | 5:00 PM    | 5:30 PM  |              | Jacqueline Mai  |                 |                 |
|                                                 | 5:30 PM    | 6:00 PM  |              | Jacqueline Mai  |                 |                 |
|                                                 | 6:00 PM    | 6:30 PM  |              | Jose Cuellar    |                 |                 |
|                                                 | 6:30 PM    | 7:00 PM  | Brian Young  | Jose Cuellar    |                 |                 |
|                                                 | 7:00 PM    | 7:30 PM  | Brian Young  | Jose Cuellar    |                 |                 |
|                                                 | 7:30 PM    | 8:00 PM  |              | Jose Cuellar    |                 |                 |
|                                                 | 8:00 PM    | 8:30 PM  |              | Zhao Siqi       |                 |                 |
|                                                 | 8:30 PM    | 9:00 PM  |              | Zhao Siqi       |                 |                 |
| TUESDAY                                         | 7:00 PM    | 7:30 PM  | Brian Young  | Zhao Siqi       | Daniel Shu      | Jacqueline Mai  |
|                                                 | 7:30 PM    | 8:00 PM  | Brian Young  | Zhao Siqi       | Daniel Shu      | Jacqueline Mai  |
|                                                 | 8:00 PM    | 8:30 PM  |              | Zhao Siqi       |                 | Jacqueline Mai  |
|                                                 | 8:30 PM    | 9:00 PM  |              | Zhao Siqi       |                 | Jacqueline Mai  |
| WEDNESDAY                                       | 7:00 PM    | 7:30 PM  | Shane Masuda | Jackson Shao    | Jose Cuellar    |                 |
|                                                 | 7:30 PM    | 8:00 PM  | Shane Masuda | Jackson Shao    | Jose Cuellar    |                 |
|                                                 | 8:00 PM    | 8:30 PM  | Shane Masuda |                 |                 |                 |
|                                                 | 8:30 PM    | 9:00 PM  | Shane Masuda |                 |                 |                 |
| THURSDAY                                        | 7:00 PM    | 7:30 PM  | Chong Liu    | Jackson Shao    | Daniel Shu      |                 |
|                                                 | 7:30 PM    | 8:00 PM  | Chong Liu    | Jackson Shao    | Daniel Shu      |                 |
|                                                 | 8:00 PM    | 8:30 PM  | Chong Liu    | Jackson Shao    | Daniel Shu      | Jacqueline Mai  |
|                                                 | 8:30 PM    | 9:00 PM  | Chong Liu    | Jackson Shao    | Daniel Shu      | Jacqueline Mai  |

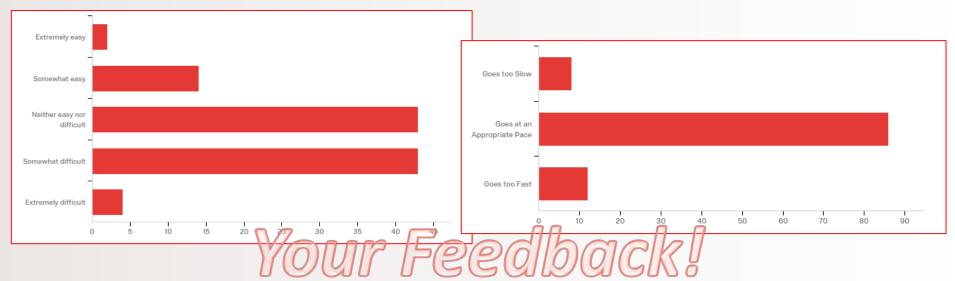

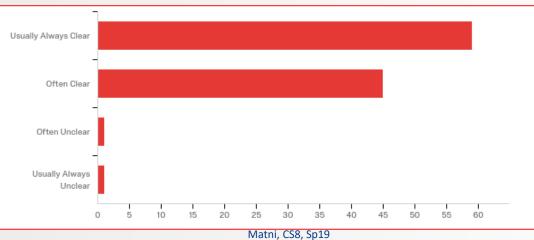

7

- All good
- This class is very interesting
- Really knows how to teach!!
- Good sense of humor keeps class interesting
- I think the class works

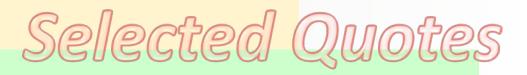

- Good use of example problems
- I think the lectures are very structured and organized
- Examples are very helpful!
- Running live demos in class really helps.
- Working the coding on the board helps me a lot

#### **PRACTICE PROBLEMS**

5/22/2019

- I think the examples are always easier than the real hw or exam
- The only thing I feel isn't working for me is an inadequate number of practice problems for us to try.
- I think giving us some suggested optional practice might be helpful for those who want more practice

#### <u>LABS</u>

- Lab requires a lot of time even (if) I should figure it out... (in) section.
- The labs are very wordy
- I recommend giving more specific instructions on the lab assignments
- Solutions for labs?

#### **MIDTERM**

- I felt like the midterm had a few too many questions
- The midterm was easy

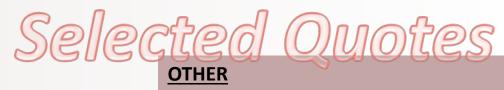

- I'm too nervous I'll get called on
- I like that participation isn't encouraged during lectures
- I think you could be a little harsh sometimes
- I would love to see all the code we try in class post on the class website

# Administrative

- Homework #5 due on Tuesday
- Lab04 due on Sunday by midnight (11:59 pm) on Gradescope!

#### • **Project Lab description is now up!**

- Project counts as 2 lab grades
- Due at the end of the quarter (June 2<sup>nd</sup>)
- Midterm Exam #1 Grades are now up!
- Midterm Exam #2 is on May 23<sup>rd</sup>
- There will **NOT** be a lecture on **Thursday, May 16<sup>th</sup>**

# **Lecture Outline**

• Using the **format()** function

• The **namedtuple** data type

• Random numbers

• File Input / Output

#### to Format Multiple Variables Into a String

• You can print an output while you *define* your general format!

Example:

hour = 12 minute = 55 second = 31 Note: the {0} refers to hour (the 0<sup>th</sup> argument), the {1} to minute (the 1<sup>st</sup> argument), etc... <u>THIS ORDER MATTERS!!</u>

> Example, what would happen if I switched {0} and {1} in here?

If you do this: print('{0}:{1}:{2}'.format(hour, minute, second))
You get this: 12:55:31 (it's a string output)

#### to Also Format the Use of Space In a String

• You can define how many spaces an object occupies when printed

Refers to the O<sup>th</sup> item (that is, variable **a**) Example: *Refers to the total number of spaces you want to format*  $\rangle\rangle\rangle$  a = 19 >>> b = 42 >>> print('{0:3}xyz{1:5}'.format(a, b)) 19xyz 42' spaces spaces Let's try it out!

#### to Also Format the Use of Space In a String

| • With strings inste                | ad of numbers   |                                                            |                        |  |  |  |  |  |  |
|-------------------------------------|-----------------|------------------------------------------------------------|------------------------|--|--|--|--|--|--|
| with strings inste                  | dd of fidfibers | Save 7 spaces for var. <b>a</b> and <b>left justify a</b>  |                        |  |  |  |  |  |  |
|                                     |                 | Put any extra space                                        | es AFTER it            |  |  |  |  |  |  |
| Example:                            |                 |                                                            |                        |  |  |  |  |  |  |
| ·                                   |                 | Save 7 spaces for var. <b>b</b> and <b>right justify b</b> |                        |  |  |  |  |  |  |
| >>> a = "Be"                        |                 | Put any extra spaces BEFORE it                             |                        |  |  |  |  |  |  |
| >>> b = "Mine!"                     |                 |                                                            |                        |  |  |  |  |  |  |
| >>> print('{:7}{:>7}'.format(a, b)) |                 |                                                            |                        |  |  |  |  |  |  |
| 'Be                                 | Mine!'          | What happens if you run out of space?                      |                        |  |  |  |  |  |  |
| السهمال                             |                 | Does it:                                                   |                        |  |  |  |  |  |  |
| 7                                   | 7               | <b>a.</b> cut out the string to make it fit?               |                        |  |  |  |  |  |  |
| /                                   | /               | · · · · ·                                                  | out the string even if |  |  |  |  |  |  |
| spaces sp                           | paces           | it's longer than the space format?                         |                        |  |  |  |  |  |  |
| 5/22/2019                           | Let's try it    | t out!                                                     | 14                     |  |  |  |  |  |  |

#### to Format Floating Point Numbers In a String

- If you say, print(100/3), you get: 33.3333333333333333
- What if you wanted to instill some precision on your decimal values?

Example:

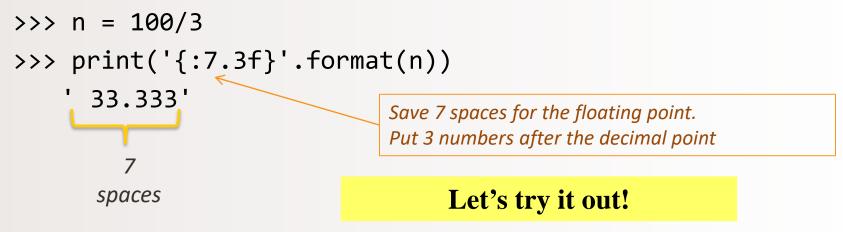

## **More Examples**

• Go to your textbook and read through all the examples in **Ch. 4.2** 

- There are other types of format
- CHECK THOSE OUT TOO!!!

# Tuples vs. namedtuple()

- The standard **tuple** uses numerical indexes to access its members
  - Like lists or strings do
- <u>Example</u>:

bob = ('Bob', 30, 'male')
print ("Bob's age is:", bob[1])
# Downside: I have to remember that the age is index 1

# namedtuple()

- We can now give the indices more *relevant semantics* not just a number!
- **namedtuple()** is a CLASS defined in the library **collections**

```
import collections
Person = collections.namedtuple('Person', 'name age gender')
bob = Person(name='Bob', age=30, gender='male')
print(type(bob))
print("The whole thing:", bob)
jane = Person(name='Jane', age=29, gender='female')
print("Name:", jane.name)
```

# **Random Numbers**

 "Pseudo-random" values can be generated using special functions in most programming languages

- In Python use functions of the **random module** 
  - You have to *import random* first

- Simplest way to make a random number: random.random()
  - Returns a floating point value between 0.0 and 1.0

# **Random Numbers**

- Also: randrange(n), randint(low, high) and many others
  - randrange(n) returns int random number between 0 and n-1
  - randint(low, high) returns int random number between low and high (<u>inclusive</u>)

- Try typing **help(random)** in IDLE to learn more...
  - And play around with it

# **Question 1**

Q: What is a Python statement that generates a number between 0 and 100 (*including* floating point values like 55.5)

Assume I issue a statement at first, like this:

from random import \*

- A. random() + 100
- B. random()\*100
- C. random()/100
- D. random(100)

# **Question 2**

Q: What is a Python statement that generates a INTEGER between 50 and 100 (not inclusive). Assume you have the correct import statements...

- A. random() \* 50
- B. 50 + int(random() \* 50)
- C. randrange(50, 100)
- D. Both B and C do this
- E. All of A, B, C

# **YOUR TO-DOs**

- □ Homework #5 due Tuesday, 5/14
- Finish Lab4 (turn it in by Sunday)
- Remember that next week Thursday (5/16), there's NO lecture

Know that for time in range(your\_life): if yin = math.sin(time) and yang = math.cos(time):

yin\*\*2 + yang\*\*2 == 1

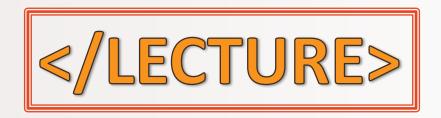